## Graphics/Images Questions

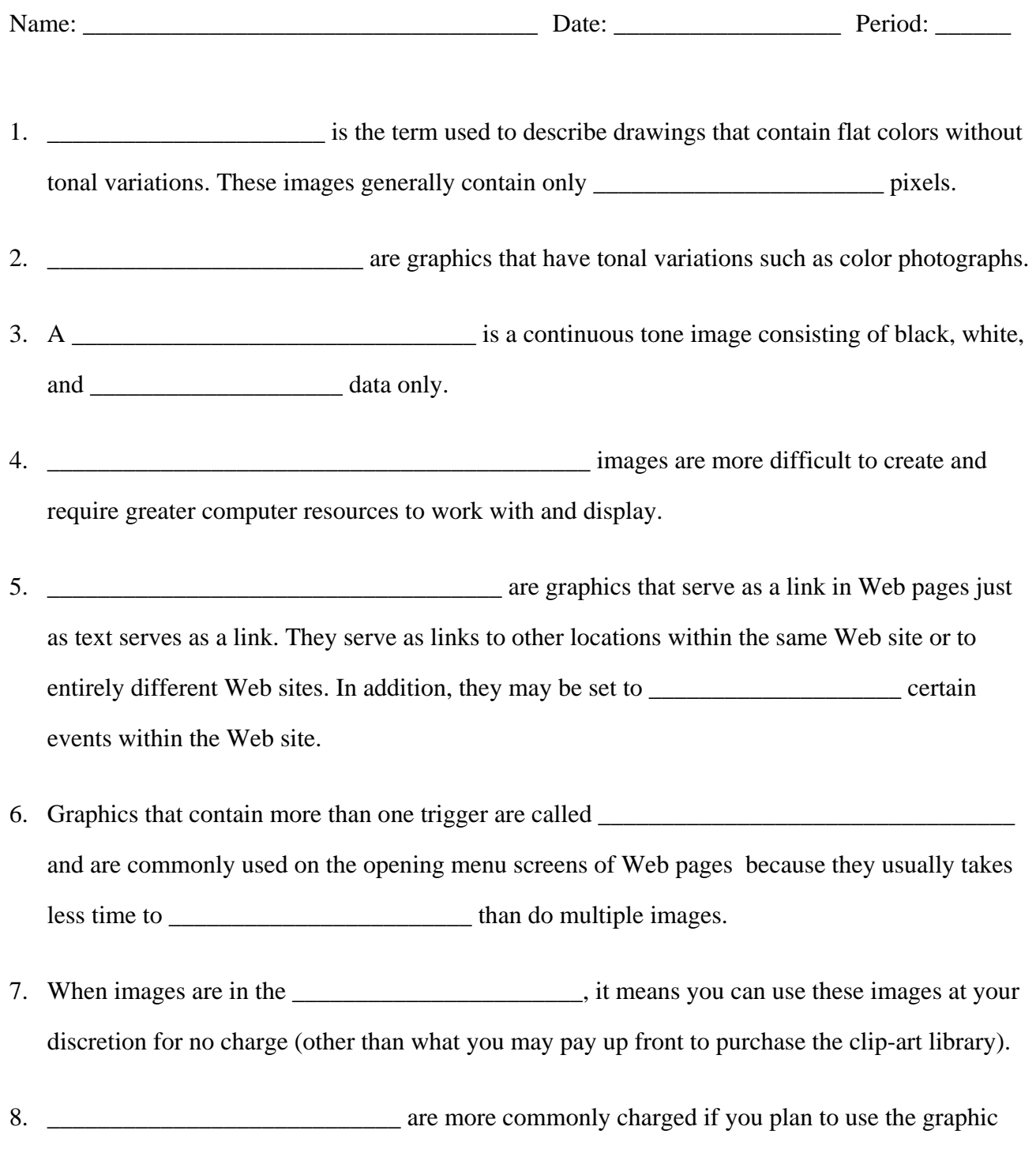

for commercial purposes and may be charged each time you use the image or it may be a onetime fee*.*

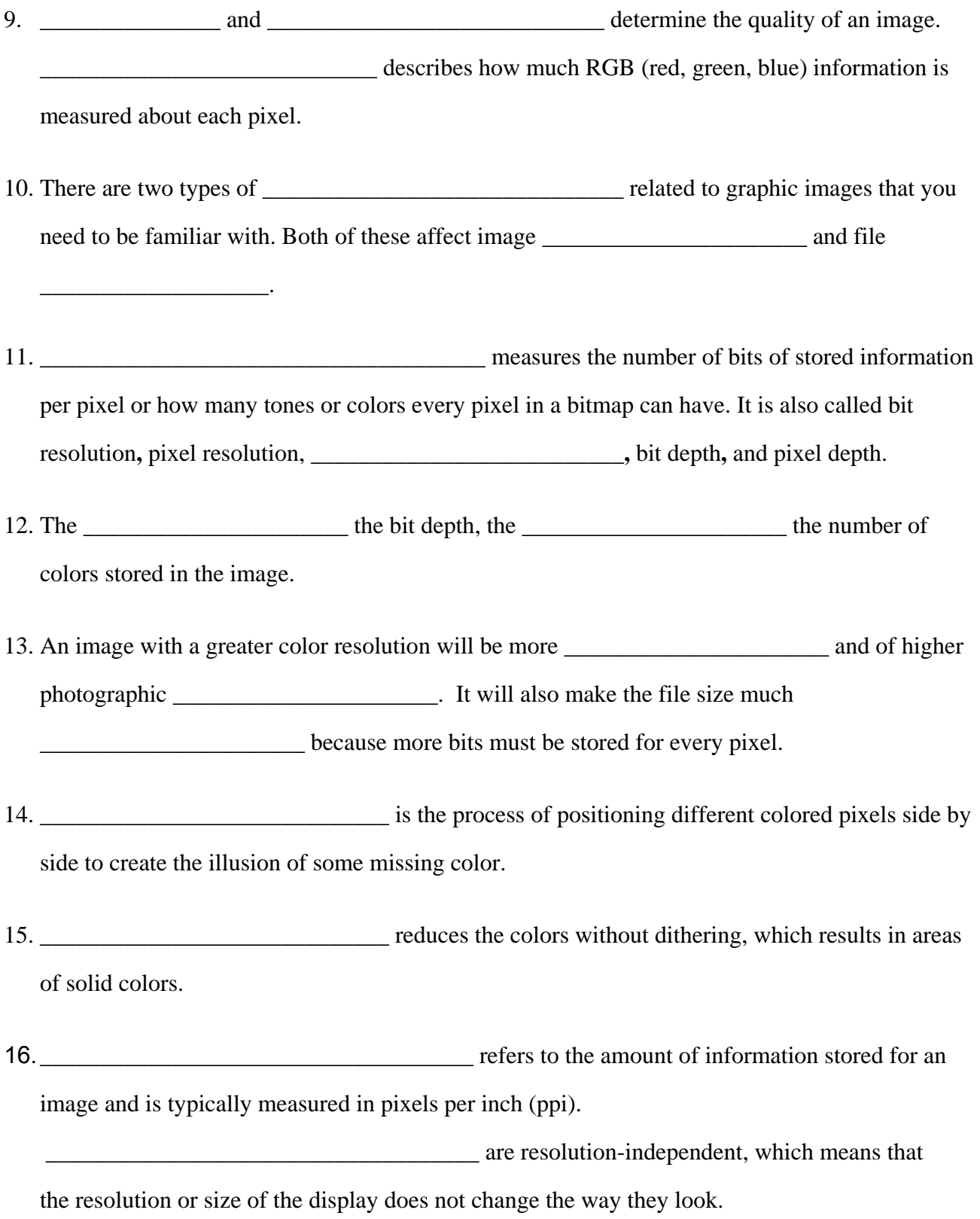

17.**\_\_\_\_\_\_\_\_\_\_\_\_\_\_\_\_\_\_\_\_\_\_\_\_\_\_\_** is simply an algorithm that is used to create smaller file sizes. With **the sizes** with  $\alpha$  is a setually lost  $\alpha$ , none of the data is actually lost during compression because mathematical algorithms eliminate redundant data.

18. The idea behind **the interval is that some of the data isn't** 

important to an image and therefore that data is expendable and is actually lost.Image

management programs are sometimes referred to as  $\cdot$ 

19.**\_\_\_\_\_\_\_\_\_\_\_\_\_\_\_\_\_\_\_\_\_\_\_\_\_\_\_\_\_\_\_** create bitmap images by using pixels (picture elements). **Examples** of bitmapped

graphics.**\_\_\_\_\_\_\_\_\_\_\_\_\_\_\_\_\_\_\_\_\_\_\_\_\_\_\_\_\_\_\_** create images by using mathematically defined

lines and curves, or vectors that are treated as individual objects within the images.

20.**\_\_\_\_\_\_\_\_\_\_\_\_\_\_\_\_\_\_\_\_\_\_** is a general-purpose vector file format that has both the vector image data and a screen preview in the same file. It is most commonly used for printing purposes.Image programs save graphics with specific **\_\_\_\_\_\_\_\_\_\_\_\_\_\_\_\_\_\_\_\_\_** indicating the file format.If a document is named **picture.jpg**, "**\_\_\_\_\_\_\_\_\_\_\_\_\_\_\_\_\_\_\_\_\_\_\_\_\_**" is the name of the file and "**\_\_\_\_\_\_\_\_\_\_\_\_\_**" is the extension indicating the file format.

Each image management program has a file format specific to that program, called its format.

## Graphic File Formats Chart

21. **\_\_\_\_\_\_\_\_\_\_\_\_\_\_\_\_\_\_\_\_\_\_\_\_\_\_\_\_\_\_\_\_\_\_\_\_\_\_\_\_\_\_\_\_\_\_\_** is used mainly for Web images or for photos that will be viewed on a monitor. Best for images with many colors, or grayscale images.

22. high-resolution formats for both Windows and Macs. Images can be black and white, grayscale,

or color. Does not lose much image quality. Best for print.

23. **\_\_\_\_\_\_\_\_\_\_\_\_\_\_\_\_\_\_\_\_\_\_\_\_\_\_\_\_\_\_\_\_\_\_\_\_\_\_\_\_\_\_\_\_\_\_\_\_\_** is a new bitmapped graphics format similar to GIF. Good for color images and has become a preferred format for the Web over GIF formats because GIF uses a patented data compression algorithm called LZW. In contrast, this format is completely patent and licensefree. The set of the set of the set of the set of the set of the set of the set of the set of the set of the set of the set of the set of the set of the set of the set of the set of the set of the set of the set of the set exchange graphics information between Microsoft Windows applications by simply cutting and

pasting. The files in this format can hold both vector and bitmapped images.

## Graphics Effects & Editing

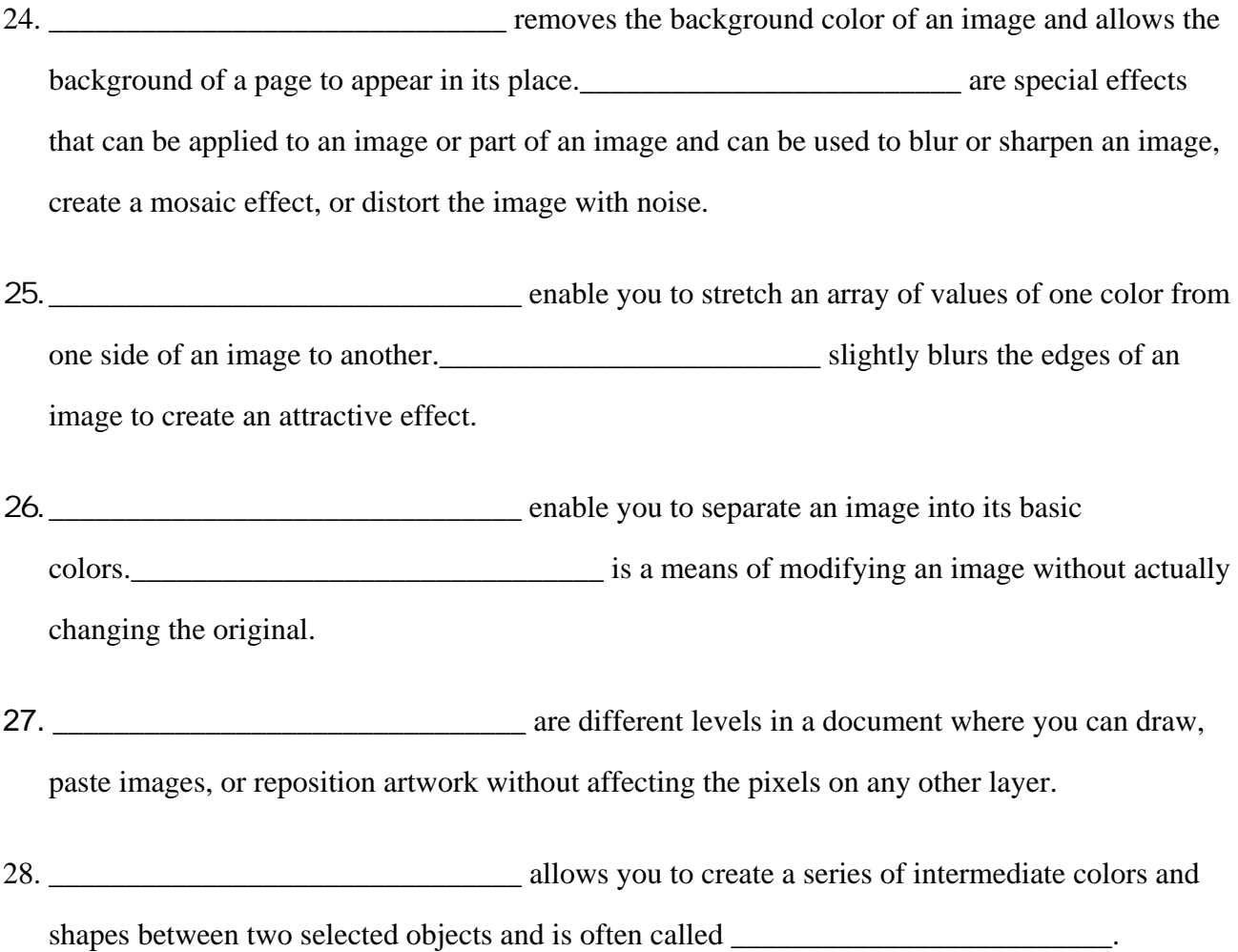

29. **\_\_\_\_\_\_\_\_\_\_\_\_\_\_\_\_\_\_\_\_\_\_\_\_\_\_\_\_\_\_\_** is the process of converting a vector-based image to pixels and the resulting bitmapped graphics are often called **\_\_\_\_\_\_\_\_\_\_\_\_\_\_\_\_\_\_\_** graphics. 30. **\_\_\_\_\_\_\_\_\_\_\_\_\_\_\_\_\_\_\_\_\_\_\_\_\_\_\_\_\_\_\_** objects is the process of positioning and orienting them. An object's **\_\_\_\_\_\_\_\_\_\_\_\_\_\_\_\_\_\_\_\_\_\_\_** relationship to other objects is particularly important. 31. **\_\_\_\_\_\_\_\_\_\_\_\_\_\_\_\_\_\_\_\_\_\_\_\_\_\_\_\_\_\_\_** is the process of assigning surface properties such as color, texture, and finish to an object. 32. **\_\_\_\_\_\_\_\_\_\_\_\_\_\_\_\_\_\_\_\_\_\_\_\_\_\_\_\_\_\_\_** is the process of capturing a view of a three-dimensional scene and saving it as a two-dimensional image.  $\qquad \qquad$  is a tool often used to modify areas of a photograph that you don't wish to include. 33. **\_\_\_\_\_\_\_\_\_\_\_\_\_\_\_\_\_\_\_\_\_\_\_\_\_\_\_\_\_\_\_** smoothes the lines or transitions between neighboring colors and shapes to give an image a more natural, continuous tone. **Letter and the ratio of width to height. letter and is the ratio of width to height.** 34. **\_\_\_\_\_\_\_\_\_\_\_\_\_\_\_\_\_\_\_\_\_\_\_\_\_\_\_\_\_\_\_** is an animation process used to generate keyframes between two images. 35. **\_\_\_\_\_\_\_\_\_\_\_\_\_\_\_\_\_\_\_\_\_\_\_\_\_\_\_\_\_\_\_** is the transformation of one thing into another, and is accomplished by creating a sequence of images, each of which is slightly different from the one it follows.